CMPT 225: Data Structures & Programming – Unit 20 – Midterm Review Dr. Jack Thomas Simon Fraser University

Spring 2021

## The March 8th Midterm

- **Monday, March 8th, 11:30am to 12:30pm.**
- One attempt, one hour, MUST be completed within this time.
- Completed on Canvas.
- If you can't complete it at the given time, **NOTIFY ME ASAP**!

#### Format

- Three types of questions:
	- **Very Short Answer Questions**: Answers should be a sentence or two.
	- **Short Answer Questions**: A paragraph (or equivalent).
	- **Code Questions**: Questions that involve coding. Highly recommend you open the IDE to a blank project before you begin the midterm so you can code there and then copy-paste your answer over.

## Academic Integrity

- The midterm is **open book**, meaning you're free to consult your notes, course material, or even the open internet.
- You **may NOT cooperate with anyone** to complete your midterm, especially other students.
- Any source you use outside of course material **must be cited** – looking code up is fine, lifting code directly will be treated as plagiarism.

### Content

- The midterm will cover everything up to the end of **Heaps** (**unit 16**), meaning no APQs, Maps, Hash Tables, or Ordered Maps.
- We won't be taking questions directly from the assignments, labs, or textbooks, but they may be similar.
- The **exam will be cumulative**, so don't go forgetting everything as soon as the test is over!

# How To Study For The Midterm

- 1. Attend this review (good job!)
- 2. Consult your notes.
- 3. Check the slides
- 4. Watch the recordings.
- 5. Go through your code and the sample solutions.

# Object-Oriented Programming

• A **paradigm** for organizing code into discrete "objects", each complete and self-contained.

#### • The **Four Principles**

- Abstraction
- Encapsulation
- Modularity
- Hierarchy

# Object-Oriented Programming

- **Inheritance**, how objects are organized into a **hierarchy** who inherit **fields** and **methods** from predecessors
- **Polymorphism** allows multiple related objects to fulfill the same purpose (e.g. Chihuahuas and Daschunds are both dogs).
	- **Overriding** a function inherited from a **superclass** with a new version in the **subclass**.
	- **Overloading** a function with another version that has a different **signature**.

### Arrays

- A **primitive data structure** whose size is fixed at declaration, reserving a contiguous block of memory.
- Built-in quite deeply to Java, and most other programming languages too.
- Arrays can also be **multi-dimensional** you can have arrays of arrays.

#### Arrays

• Remember **Insertion Sort**? An algorithm for sorting an array.

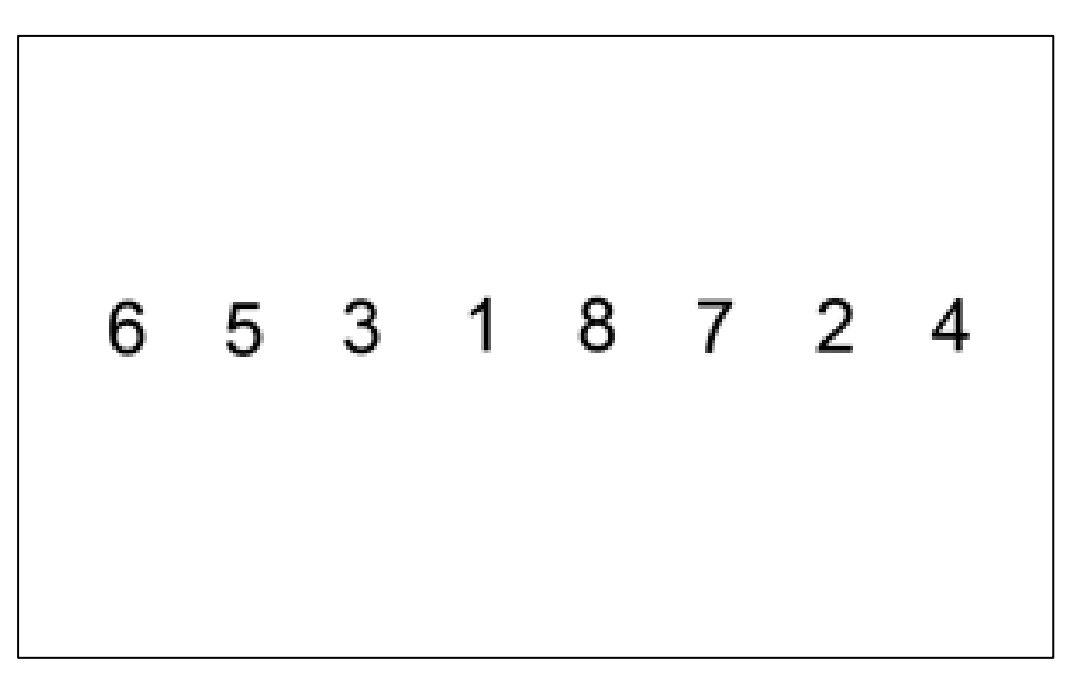

Image credit: [https://upload.wikimedia.org/wikipedia/commons/0/0f/Insertion-sort](https://upload.wikimedia.org/wikipedia/commons/0/0f/Insertion-sort-example-300px.gif)[example-300px.gif](https://upload.wikimedia.org/wikipedia/commons/0/0f/Insertion-sort-example-300px.gif)

### Lists

- An alternative primitive data structure made of **nodes**, each of which stores an **element** of data.
- Typically made of a **list class** that stores a **head** node (and possibly a **tail** node) and tracks the **length** of the list, along with functions for **inserting** and **removing** from the list.
- Java provides a List interface, while **LinkedList** is a good all-purpose list data structure we'll reuse a lot.

# Lists

• Nodes in a **singly-linked** list store a link to a next node, to create a linear sequence, while **doublylinked** lists store two links (next and previous).

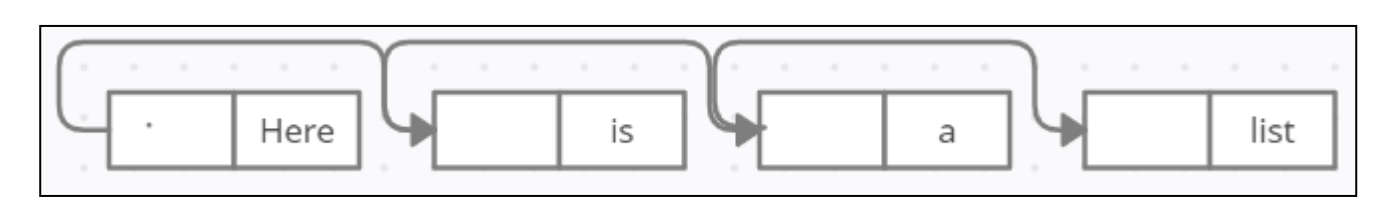

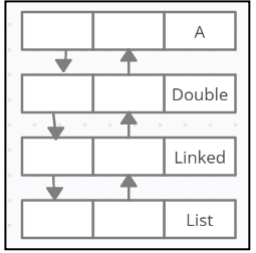

- **Sentinel Nodes** are special blank nodes we can include at the front (header) and back (trailer) of doubly-linked lists to make some algorithms easier to implement.
- **Circular lists?**

#### Recursion

- When **a function calls itself**, pausing the current instance and starting a new one.
- Each call ends with the function either **recursively calling itself again** (usually on a different set of data) or reaching a **base case**  that returns something and allows the stack of recursive calls to start resolving themselves.

### Recursion

• Recursion Tracing is a way of visualizing a

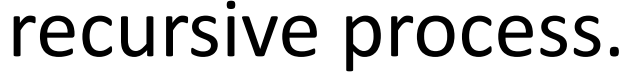

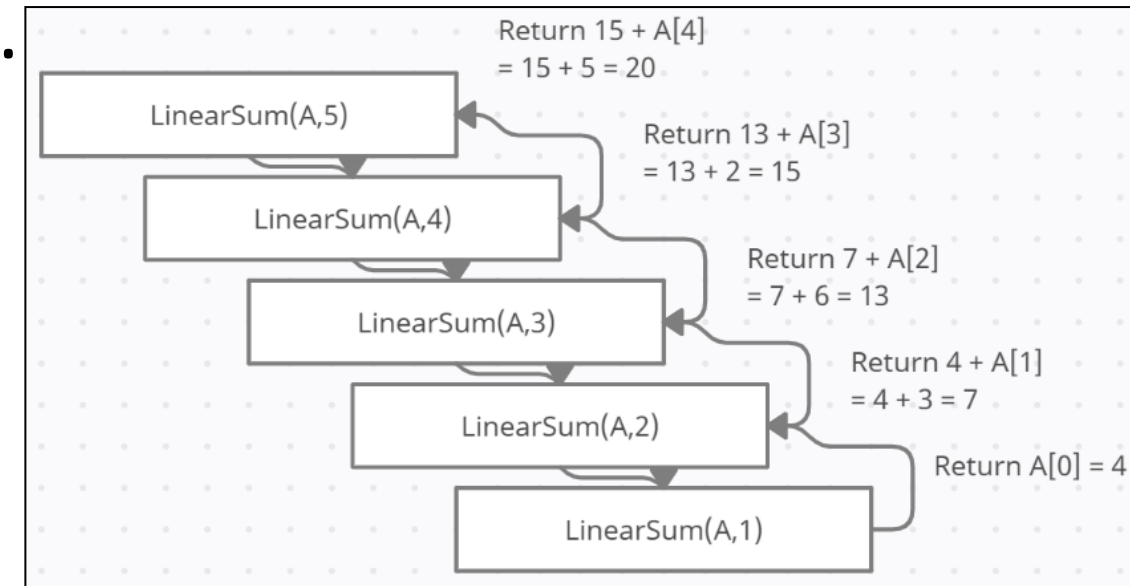

• Linear Recursion only calls itself once per call, Binary Recursion calls itself twice per call, Multiple Recursion goes further.

# Analysis

- Remember what it means for a program to not only work, but to be good – it doesn't just solve the problem, it does it **optimally**.
- Our analysis tools are for figuring out how much **space** our structures take up and how much **time** it takes our algorithms to run on them.
- Time is usually the bigger factor, which either leads to **experimental studies** or analyzing the number of **primitive operations** in our algorithms.

# Analysis

- The Seven Important Functions
	- 1. Constant (1)
	- 2. Logarithmic (log n)
	- 3. Linear (n)
	- 4. N-Log-N (n log n, usually with a log base of 2)
	- 5. Quadratic (n<sup>2</sup>)
	- 6. Cubic / Polynomial ( $n^3$  or more)
	- 7. Exponential (x<sup>n</sup>)
- They're important because they describe different **rates of growth**.

# Analysis

- **Asymptotic Analysis** measures performance by how the run-time of a function grows as the number of inputs grows.
- **Big-Oh Notation** tries to match the tightestfitting function to the worst-case time performance, like O(n) for a function with a loop that runs once per input.
- There's also **Big-Omega** (best-case) and **Big-Theta** (the actual growth rate).

# Stacks

- The first of our more advanced data structures, new elements are "pushed" on to the top of the stack, and then "popped" back off of the top.
- Could be based on a list or an array, since it defines how data is accessed, not stored.
- Java includes a standard Stack class built-in.

## Stack: The ADT

- A Stack stores a set of objects.
- Follows FILO (first-in-last-out).
- Standard Stack operations include:
	- **Push**: Add an element to the top of the Stack.
	- **Pop**: Remove the top element.
	- **Top**: Return what's on top of the stack without removing it.
	- **Size**: How many things are on the Stack?
	- **Empty**: Is the stack empty? Yes or no.

#### Queues

• Cousin of the Stack, except you add elements to the back and take them from the front.

• Java doesn't have a built-in Queue class, but does have a Queue interface, and you can use a LinkedList as a Queue pretty easily.

# Queue: The ADT

- A Queue stores a set of objects.
- Follows (FIFO) (first-in-first-out).
- Standard Queue operations include:
	- **Enqueue**: Add an element to the back of the queue.
	- **Dequeue**: Remove and return the element at the front of the queue.
	- **Front**: Return what's at the front of the queue without removing it.
	- **Size**: How many things are in the queue?
	- **isEmpty**: Is the queue empty? Yes or no.

#### Deques

- Double-Ended Queues, essentially both a Queue and a Stack.
- Java has a Deque interface, there's also an ArrayDeque class, and a doubly-linked list is a good basis if you're implementing one.

## Deque: The ADT

- A Deque stores a set of objects.
- Follows neither FIFO nor FILO.
- Standard Deque operations include:
	- **addFirst**: Inserts a new element at the head.
	- **addLast**: Inserts a new element at the tail
	- **removeFirst**: Removes and returns the element at the head.
	- **removeLast**: Removes and returns the element at the tail.
	- **getFirst**: Returns (but doesn't remove) the element at the head.
	- **getLast**: Returns (but doesn't remove) the element at the tail.
	- **Size**: How many things are in the queue?
	- **isEmpty**: Is the queue empty? Yes or no.

### Adapter Design Pattern

- **Design Patterns as best practices** for solving programming problems.
- The **Adapter** (or **Wrapper**) is a design for an object that looks like one data structure but is based on another, to allow two structures to interface.
- In **Java**, you can **extend** the class you're emulating to make it official, while storing the other class as a variable and using its functions to fill out the functions of the class you're extending.

## Array Lists

- The more advanced version of Array, as a full data structure like Queue or Stack.
- Based on the Sequence, the more formal name for linear data structures, and accessed by an index.
- There's a standard Java version, which also handles resizing itself by doubling its capacity whenever add() pushes it over.

# The Array List ADT

- A linear sequence of data elements, organized along and accessed by its index.
- Essentially the full data structure version of what arrays do.
- Standard methods include:
	- **Get**: Returns the element at a given index.
	- **Set**: Replaces the element at a given index with a given element, returns the old element.
	- **Add**: Adds a new element at the given index and increases the size.
	- **Remove**: Removes the element at a given index and decreases the size.
	- **Size**: Returns the number of elements stored in the Array List.
	- **isEmpty**: Returns whether the Array List is empty.

- The beginning of the **non-linear data structures**, unlike the sequence-based ones.
- A **Tree** is made of **vertices** (our nodes) connected to at least one other vertex by an **edge** (our links). These terms are used while visualizing Trees.
- Trees **may not have cycles or disconnected vertices**, all connections are **one-to-one**, which means there's **only one path** from any vertex to any other vertex.

- Tree Terminology:
	- Vertex
	- Adjacent neighbours
	- Degree
	- Leaves (external nodes)
	- Internal Nodes
	- Distance

## Tree: The ADT

- A data structure storing a non-linear set of data elements.
- These elements are organized into a hierarchy.
- Methods of a Tree include:
	- **Element**: Returns the object stored in a given node.
	- **Root**: Returns the root of a Tree.
	- **Parent**: Returns the parent of a given node.
	- **Children**: Returns a collection of the nodes that are children of a given node.
	- **isInternal**: Tests whether a node is internal.
	- **isExternal**: Tests whether a node is external (a leaf).
	- **isRoot**: Tests whether a node is the root.

- **Rooted Trees** are a common type of Tree that have a special Root node, with the rest of the nodes descending "down" from it.
- Nodes now have a **parent**, which is the neighbouring node that leads back toward the root, and **children**, which is any other neighbouring node.
- This creates a ton of other family relations (grandchildren/grandparents/siblings/descendant s/ancestors)

- There is **no general Tree class or interface in Java**, but some based on specific Tree variants.
- You can implement your own basic tree pretty easily, however – very similar to building your own list.
- How your add, remove, get, sort, and search methods work (and their efficiency) **varies greatly based on the variant**.

- Most Tree methods rely on **traversals**, which is how you navigate a Tree. Again, depends a lot on variant (how many children, whether there's a root, etc).
- **Pre-order traversals** work down through a node's children to the leaves. **Post-order traversals** work up through the node's parents to the root.

### Binary Trees

- A **constrained version of a rooted Tree**, where each node may have only two, one, or zero children.
- Has a **number of properties** surrounding the height of the tree, depth of any one node, number of nodes total, and number of internal and external nodes.

# Binary Tree ADT

- A **subtype of the Tree** data structure which limits nodes to a maximum of two ordered children.
- Includes all of the methods and properties of the general Tree.
- Binary Trees include the following methods:
	- **Left**: Returns the left child.
	- **Right**: Returns the right child.
	- **hasLeft**: Confirms whether there's a left child.
	- **hasRight**: Confirms whether there's a right child.

### Binary Trees

- Allows for **In-Order traversals**, which first visits a node's left child, then the node itself, then the node's right child.
- The generalized traversal is the **Euler Tour traversal**, which tours around every node, with the other three traversals being subtypes of the Euler.

# Priority Queues

- **Key-based** data structures use a key paired with a value within an entry for retrieving and storing data, instead of the entry's position within the structure.
- **Priority Queues** are like **Queues** that return the **entry with the highest priority** (smallest key) instead of the oldest entry.

# The Priority Queue ADT

- A **data structure** for storing **entries** containing data **values** and **keys**.
- **Based on keys** included with each entry **rather than their positions** in the queue.
- Standard methods include:
	- **Insert**: Adds a given key and value to the Priority Queue, and returns their combined entry.
	- **removeMin**: Removes and returns an entry of P with the smallest key. (Sometimes called poll, from queue)
	- **Min**: Returns but does not remove an entry of P with the smallest key. (Sometimes called peek, from queue)
	- The usual generic methods from Queue as well, like isEmpty() and size().

## Priority Queues

- Java has a **standard PriorityQueue class**, which accepts a **Comparator** you can define for which of two entries has the smaller key.
- Priority Queue's performance depends on the underlying structure.

#### Heaps

- A data structure that combines **non-positional and non-linear properties** to always store the entry with the smallest key at the root.
- Based on a **Complete Binary Tree**, where every node may have zero, one, or two children and the order of where the next node must be attached follows a strict pattern.
- The location for the next node is called the **last node**, which essentially requires each "row" of the heap to be filled up from left to right before a new row may be started.

#### Heaps

- The **Heap-Ordering Property** says that the key stored at each node must be greater than or equal to the key stored by that node's parent.
- When a new entry is added, we do **Up-Heap Bubbling** to see how high it must climb the Tree to maintain Heap Ordering.
- When the root is removed, we do **Down-Heap Bubbling** to make one of the root's children the new root and restore the order.

### Heaps

- Heaps **don't have an ADT**, they're the name for Complete Binary Trees who obey the Heap Ordering property.
- The standard Java **PriorityQueue** class is **based on a Heap**.
- In terms of efficiency, **Heaps balance the time for adding and removing** from Priority Queues to O(log n), compared to  $O(1)/O(n)$  for unsorted lists and O(n)/O(1) for sorted lists.

#### Recap – Ooooh, We're Halfway There!

- The Midterm is on **Monday at 11:30am** and must be submitted by 12:30pm – you have one hour!
- It's on **Canvas**, with a mix of theory and coding questions, so **open up your IDE**.
- It covers everything up to the end of **unit 16** on heaps.
- It's **open book**, but **no cooperating with others**  or lifting solutions directly from the internet. *Cite any sources used*.
- I'll be available on **Discord** and in the **virtual lecture room** if you need me!